# <span id="page-0-0"></span>Schema Mapping Komplexe Informationssysteme

Fabian Panse

#### panse@informatik.uni-hamburg.de

Universität Hamburg

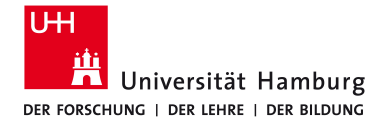

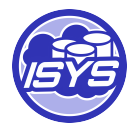

# <span id="page-1-0"></span>[Wiederholung: Schema Matching](#page-1-0)

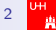

## Wiederholung: Schema Matching

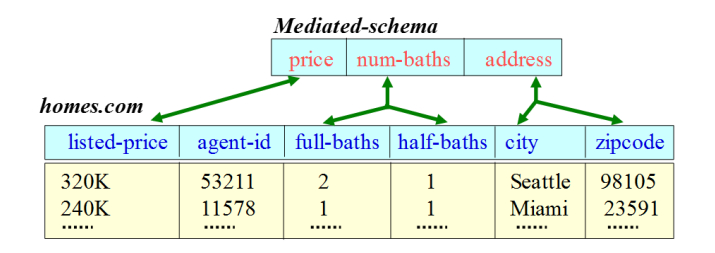

- Vergleich von Schemaelementen verschiedener Abstraktionsebenen auf semantische Gleichheit
- Ergebnis: Eine Menge von Korrespondenzen (1:1, 1:n, oder n:m) zwischen den Elementen beider Schemata
- nächster Schritt: Ableitung eines Mappings von den gefundenen Korrespondenzen

## <span id="page-3-0"></span>[Schema Mapping](#page-3-0)

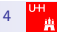

#### Schema Mapping – Definitionen  $[FHP<sup>+</sup>02]$  $[FHP<sup>+</sup>02]$

- (Inter-Schema) Korrespondenz: Zuordnung von Quellschemaelement(en) zu Zielschemaelement(en)
- (High-level) Mapping: Menge von Korrespondenzen
- (Low-Level) Logisches Mapping: Logische Ubersetzung (Interpretation) eines oder mehrerer Mappings, die
	- den Integritätsbedingungen beider Schemas gehorcht und
	- die Intention des Nutzers wiederspiegelt
- Transformationsanfrage: Anfrage in einer Anfragesprache, die Daten der Quelle in Struktur des Zielschemas überführt

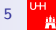

#### Schema Mapping Prozess Schema Mapping Prozess

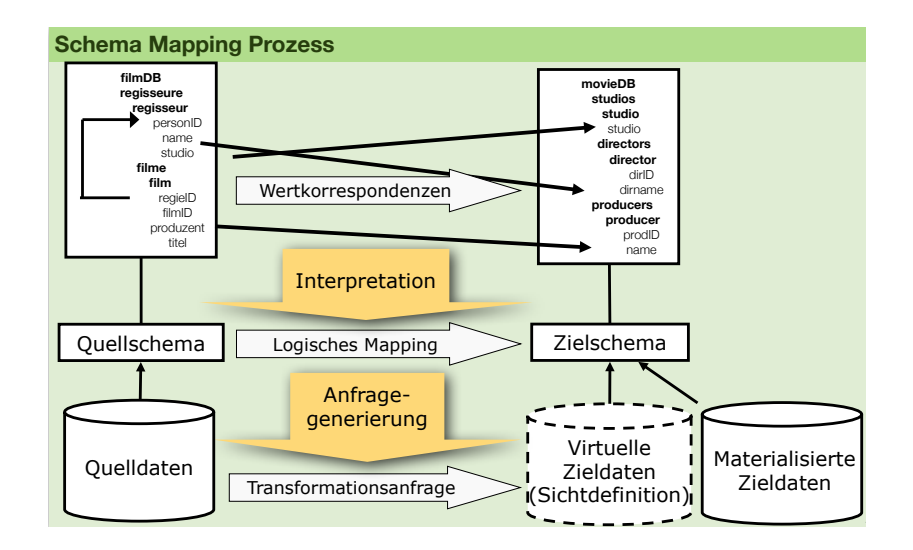

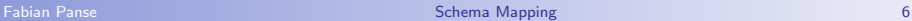

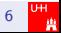

### Probleme

- **Geschachtelte Strukturen** 
	- Geschachteltes relationales Modell
	- XML
	- Geschachtelte Integritätsbedingungen
- **Korrespondenzen** 
	- **Autzerfreundlich**
	- Automatische Entdeckung
- **o** Intention des Nutzers erkennen und repräsentieren
- Semantik der Daten erhalten
	- **Assoziationen entdecken** & erhalten
	- Schemata und Integritätsbedingungen nutzen
- Neue Datenwerte erzeugen
- **Korrekte Gruppierungen**

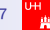

# Schema Mapping - Beispiel 1  $[FHP+02]$  $[FHP+02]$

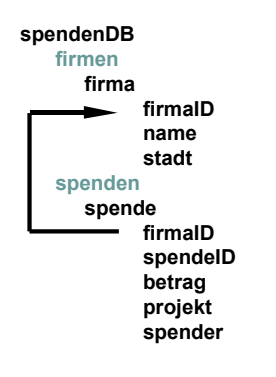

#### **haushaltDB stadtHaushalt** **stadt** **organisationen org orgID orgname einnahmen** **einnahme** **spendeID proj buchungID buchungen buchung buchungID datum menge**

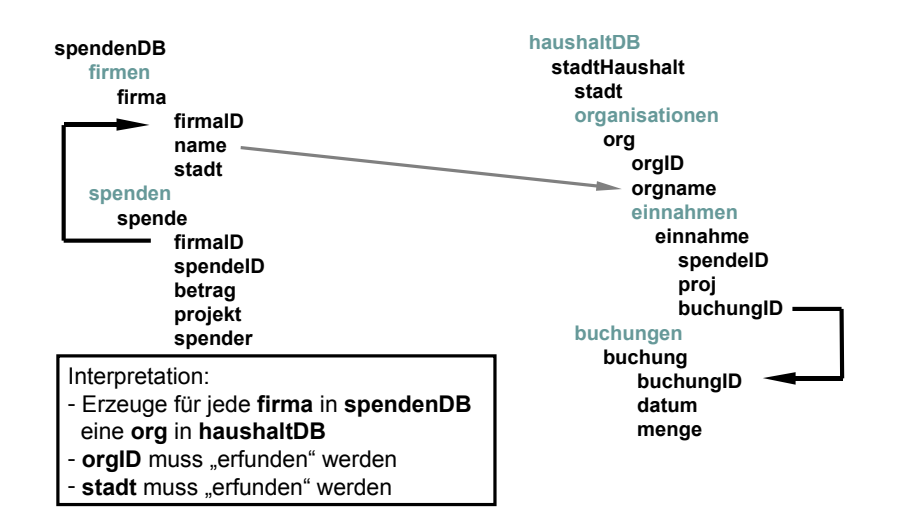

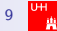

#### Erfinden von Werten

- Zwei Gründe zum Erfinden: non-null und Identität
- Non-null Werte:
	- Erfundener Wert (z.B. 'unbekannt') hat keinen Einfluß auf das log. Mapping nur auf die Korrektheit der resultierenden Daten
- ID Werte: Skolemfunktion
	- Input: *n* Werte (beliebige Domäne)
	- Output: bzgl. Input eindeutiger Wert (beliebiger Domäne)
	- Beispiel: Konkatenation aller Input-Werte als String

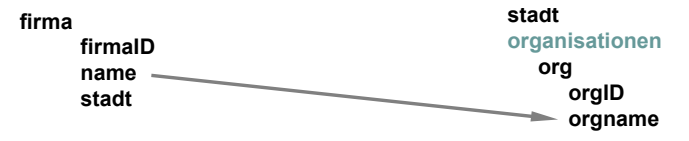

Wert für org.orgID nicht egal, sondern je nach firma.name eindeutig!

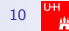

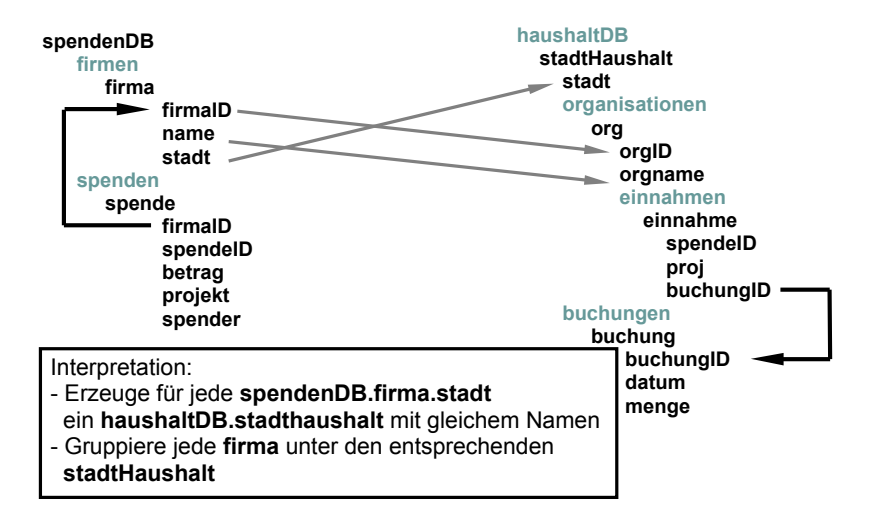

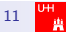

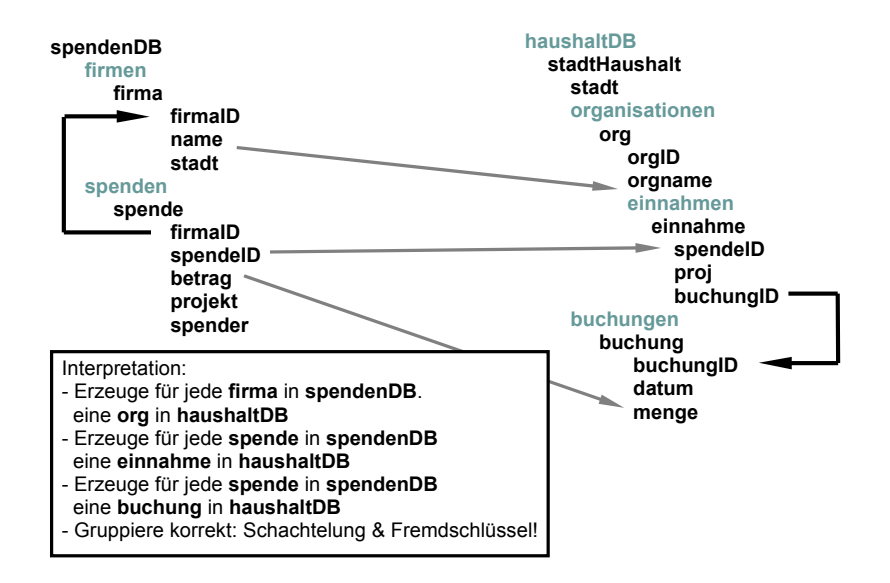

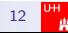

# Schema Mapping – Beispiel 4 [\[DHI12\]](#page--1-1)

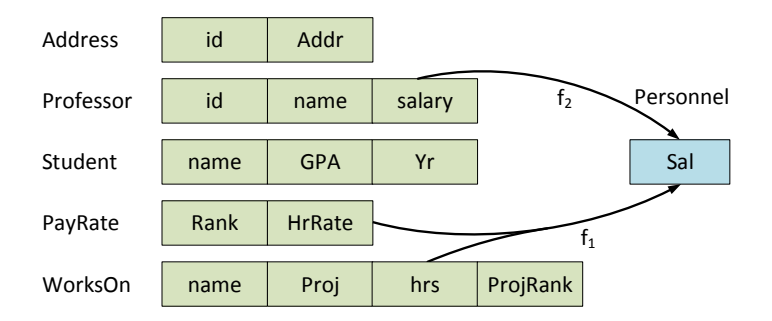

- Zwei Korrespondenzen:
	- $f_1$ : PayRate(HrRate) · WorksOn(Hrs) = Personnel(Sal)
	- $f_2$ : Professor(salary) = Personnel(Sal)
- Frage 1: Wie müssen die Quellrelationen gejoint werden damit HrRate and Hrs multipliziert werden können?

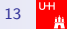

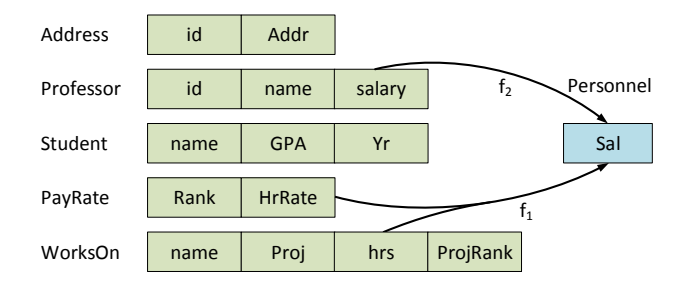

Annahme: WorksOn(ProjRank) ist ein Fremdschlüssel auf PayRate(Rank)

> SELECT P.HrRate \* W.Hrs FROM PayRate P, WorksOn W  $WHERE$  P.Rank = W.ProjRank

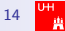

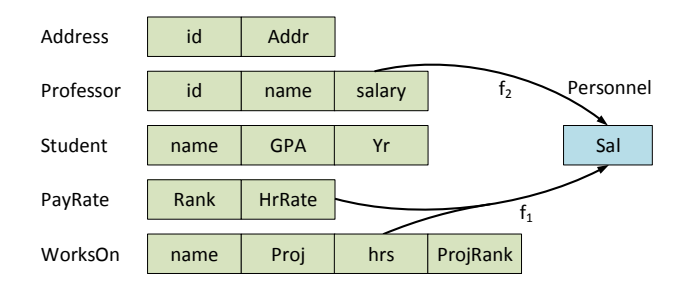

Annahme: WorksOn(name) ist ein Fremdschlüssel auf Student(name) und Student(Yr) ist ein Fremdschlüssel auf  $PayRate(Rank)$ 

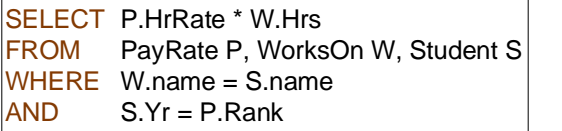

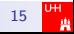

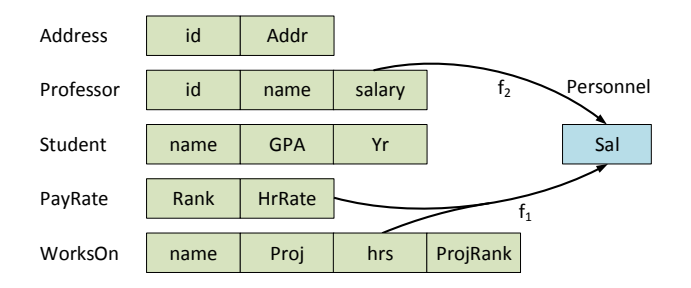

- $\bullet$  Frage 2: Verhältnis zwischen den Korrespondenzen  $f_1$  und  $f_2$ ?
- JOIN der Relationen Professor und der generierten Anfrage von  $f_1$  über das Gehalt?
- **. UNION beider Relationen?** (Wenn ja normaler UNION oder OUTER UNION?)

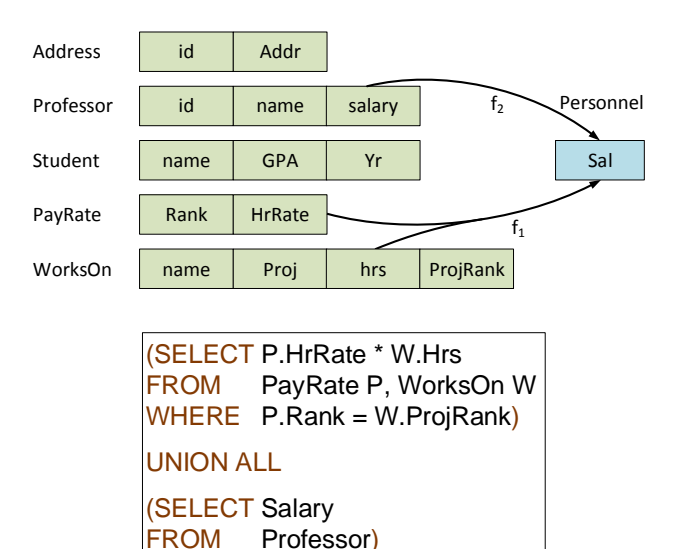

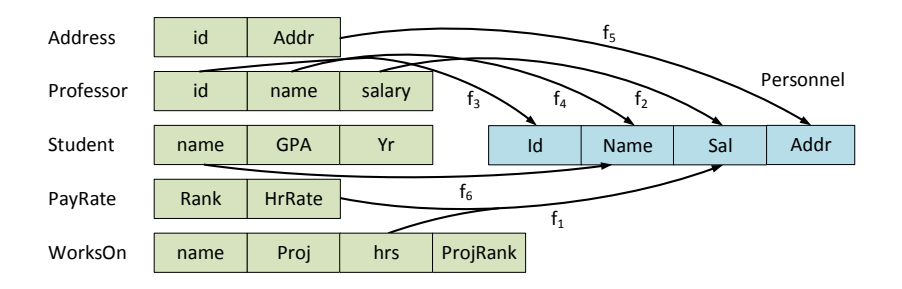

- $f_3$ : Professor(id) = Personnel(Id)
- $f_4$ : Professor(name) = Personnel(name)
- $f_5$ : Address(Addr) = Personnel(Addr)
- $f_6$ : Student(name) = Personnel(name)

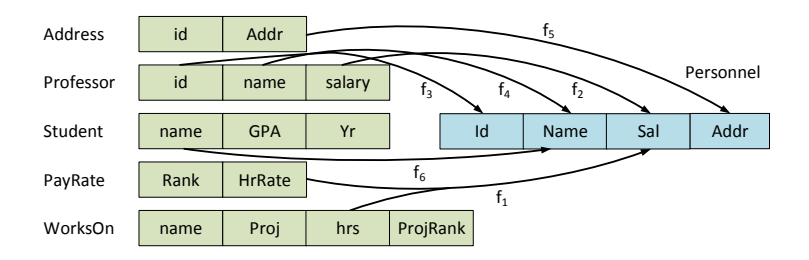

```
(SELECT NULL AS Id, S.name, P.HrRate * W.Hrs, NULL AS Addr
FROM PayRate P, WorksOn W, Student S
WHERE P.Rank = W.ProjRank
And S.name = W.name)
UNION ALL
(SELECT P.id, P.name, P.Salary, A.Addr
FROM Professor P, Address A
WHERE P.id = A.id)
```
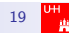

#### Interpretation von logischen Mappings

- Zweistufige Vorgehensweise [\[DHI12\]](#page--1-1):
	- Welche Join Pfade sollen gewählt werden? (Jede Kombination aus High-Level Mapping und Join Pfad entspicht einem Candidate Set)
	- Wie sollen die Ergebnisse der einzelnen Joins kombiniert werden?
- Vermeidung von Informationsverlust:
	- Alle Werte in den Quellen sollten in die Zieldatenbank gemappt werden
	- Jeder Wert sollte nur einmal gemappt werden

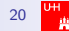

#### Join Pfade

- Auffinden:
	- Fremdschlüsselbeziehungen folgen
	- Pfade aus Anfragen extrahieren (wie werden Relation in typischen Anfragen an die betreffende Quelle gejoint?)
	- Analyse der Datenbank nach joinbaren Attributen (ähnliche Wertmengen)
- Auswahl:
	- Bevorzuge Fremdschlüsselpfade vor anderen
	- Bevorzuge Pfade bei denen der Unterschied zwischen Inner Joins und Outer Joins am geringsten ist (d.h. die meisten Tupel einen 'Join-Partner' haben)
- **o** Ergebnis: Candidate Sets

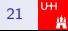

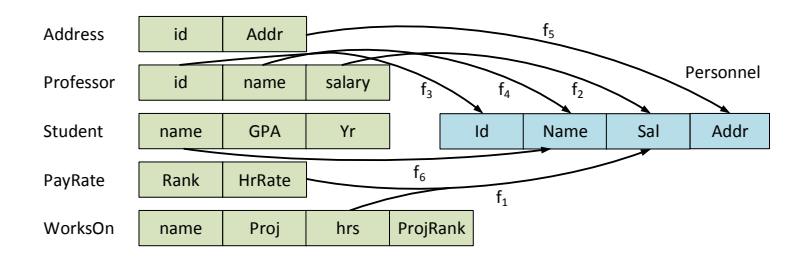

Plausible Join-Pfade der Länge 1:

- Professor  $\mathbb{N}_{id}=id$  Address
- $\bullet$  (Professor  $\mathbb{M}_{name=name}$  Student)
- Professor  $\mathbb{M}_{name=name}$  WorksON
- $\bullet$  Student  $\mathbb{M}_{name=name}$  WorksON
- $\bullet$  PayRate  $\boxtimes_{Rank=ProiRank}$  WorksON
- $\bullet$  (PayRate  $\mathbb{M}_{Rank=Yr}$  Student)

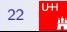

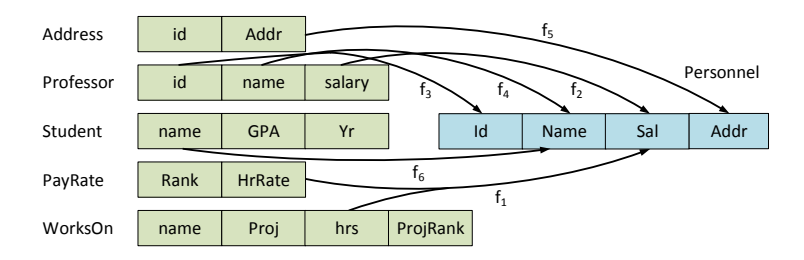

Plausible Join-Pfade der Länge 2:

- $\bullet$  (Address  $\bowtie_{id=id}$  Professor  $\bowtie_{name=name}$  Student)
- $\bullet$  Address  $\mathbb{N}_{id=id}$  Professor  $\mathbb{N}_{name=name}$  WorksON
- PayRate  $\mathbb{N}_{Rank=ProiRank}$  WorksON  $\mathbb{N}_{name=name}$  Student
- $\bullet$  (PayRate  $\boxtimes_{Rank=Yr}$  Student  $\boxtimes_{name=name}$  WorksON)
- $\bullet$  (PayRate  $\boxtimes_{Rank=Yr}$  Student  $\boxtimes_{name=name}$  Professor)
- $\bullet$  (Professor  $\otimes_{name=name}$  Student  $\otimes_{name=name}$  WorksON)

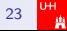

#### Auswahl eines Candidate Covers

- Candidate Cover: Minimale Menge an Candidate Sets die eine maximal große Menge von zueinander konsistenten Eingabekorrespondenzen abdeckt
	- Eine konsistente Menge von Eingabekorrespondenzen ist maximal wenn sie nicht erweiterbar ist (d.h. Zunahme einer Korrespondenz führt zu Verlust der Konsistenz)
	- $\Rightarrow$  Covers können verschieden viele Korrespondenzen abdecken
		- Beachte: einzelne Korrespondenzen können zu meheren Candidate Sets gehören und daher mehrmals im Cover vorkommen
- Auswahl des besten Candidate Covers:
	- Bevorzuge die Covers mit der kleinsten Anzahl an Candidate Sets (Annahme: Einfacherer Mappings sind natürlicher)
	- Bevorzuge die Covers welche die meisten Attribute des Zielschemas abdecken
- **Ergebnis: Ein einzelnes Candidate Cover**

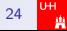

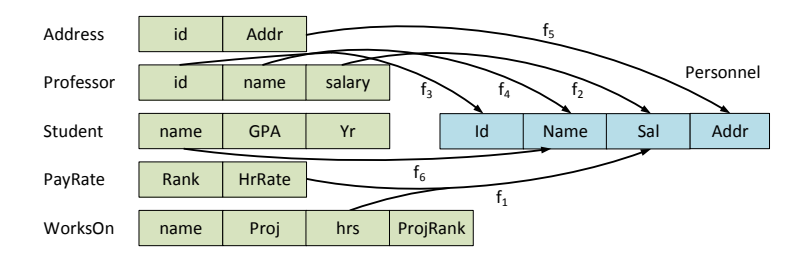

Plausibles Cover:

- $\bullet$  Address  $\mathbb{N}_{id=id}$  Professor  $\mathbb{N}_{name=name}$  WorksON
- $\bullet$  PayRate  $\mathbb{M}_{Rank=ProiRank}$  WorksON  $\mathbb{M}_{name=name}$  Student

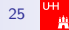

# Anfragegenerierung (GaV)

- $\circ$  Gegeben: Candidate Cover (= Menge an Candidate Sets)
- Schritt 1: Erstelle eine Anfrage per Candidate Set
	- SELECT-Klausel: Alle Attribute des Zielschemas welche im Candidate Set vorkommen (bzw. ihre Korrespondenzen aus dem Quellschema)
	- FROM-Klausel: Jede Relation des Join-Pfades
	- $\bullet$  WHERE-Klausel: Join Bedingungen + globale Integritätsbedingungen
- Schritt 2: Kombiniere die erstellten Anfragen durch UNION (bzw. OUTER UNION oder UNION ALL)

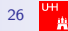

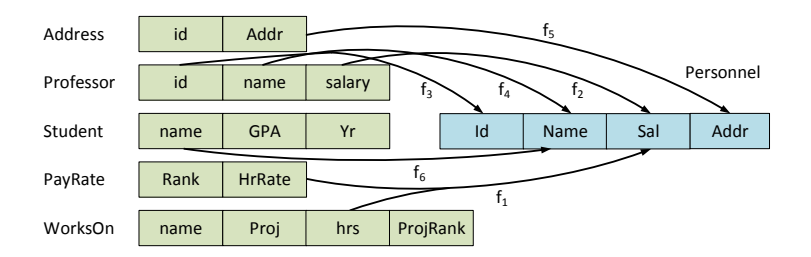

Plausible Anfrage:

$$
\left(\pi_{...}(Address \bowtie_{id=id} Professor \bowtie_{name=name} WorkshopWorksON)\right) \\ \cup \left(\pi_{...}(PayRate \bowtie_{Rank=ProjRank} Workshopbowtie_{name=name} Student)\right)
$$

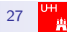

## Schema Mapping – Assoziations-basierter Ansatz

Drei Schritte:

- 1. Entdeckung von intra-Schema Assoziationen
- 2. Entdeckung von inter-Schema logischen Mappings
- 3. Anfrageerzeugung

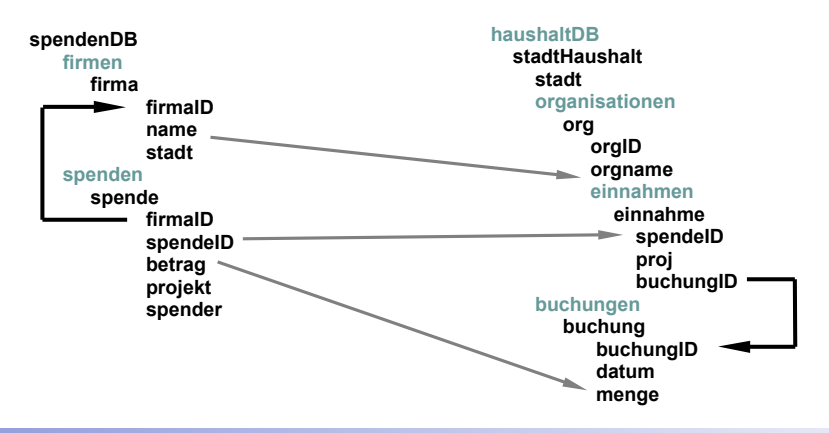

## Schritt 1: Entdeckung von Assoziationen

- Intra-schema Assoziationen zwischen Schemaelementen (vergleichbar mit Join-Pfaden)
- Attribute einer Relation sind assoziiert
- Uber Fremdschlüssel verbundene Relationen sind assoziiert
- Unabhängig vom Mapping (aber nur 'gemappte' Elemente)

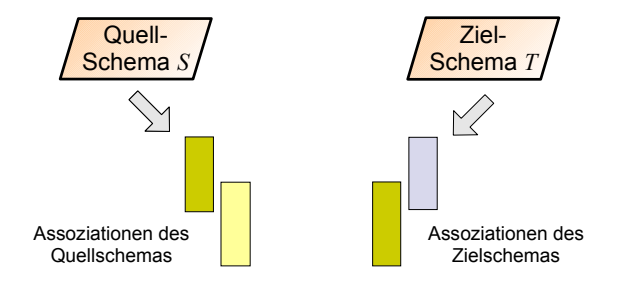

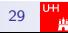

## Entdeckung von Assoziationen

- Start: Alle primären Pfade
	- Assoziationen im Schema ohne Integritätsbedingungen
- **•** Relationale Schemas:
	- Jede Relation entspricht einem primären Pfad
- Geschachtelte Schemas:
	- Attribute einer Ebene
	- Attribute geschachtelter Ebenen

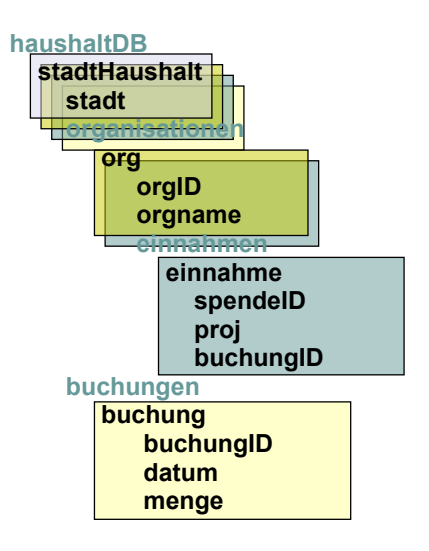

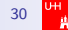

## Entdeckung von Assoziationen

- Betrachte nun Schlüssel / Fremdschlüssel (ICs)
- **•** Logische Relation
	- Erweitere jeden primären Pfad durch 'Verfolgen' der ICs (chase)

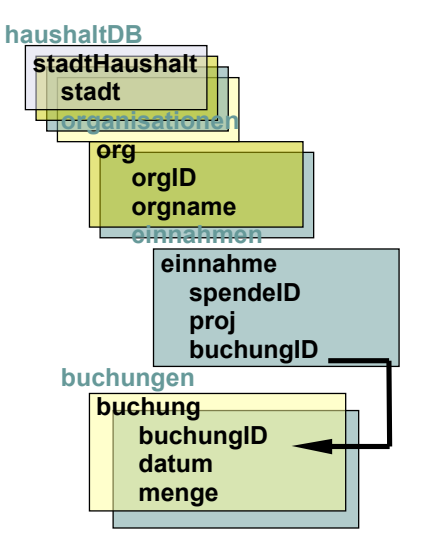

# Schritt 2: Entdeckung von logischen Mappings

- Entdecke logische Mappings zwischen Quell- und Zielschema
- Betrachte alle Kombinationen aus Assoziationen des Quellschemas und Assoziationen des Zielschemas
- **•** Interessant sind nur Kombinationen, deren Assoziationen durch Korrespondenzen verbunden sind

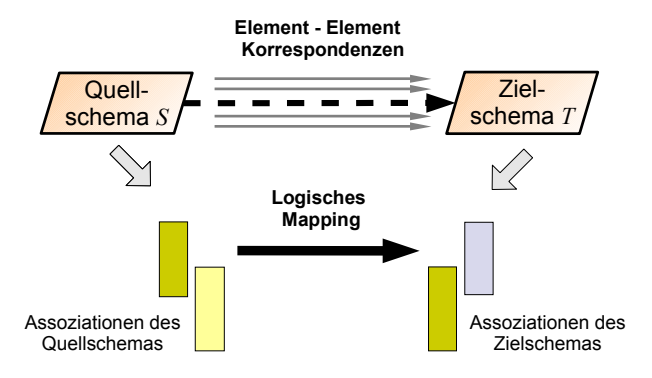

# Entdeckung von logischen Mappings

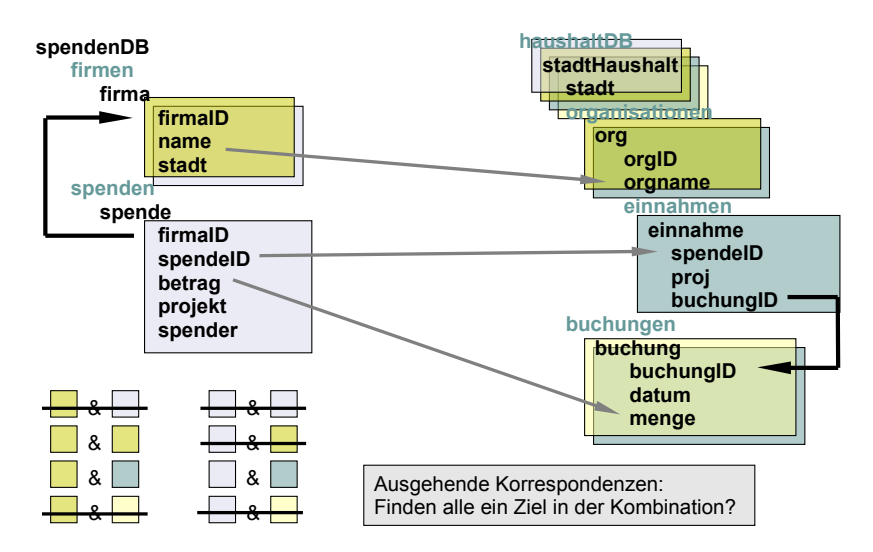

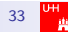

# Entdeckung von logischen Mappings

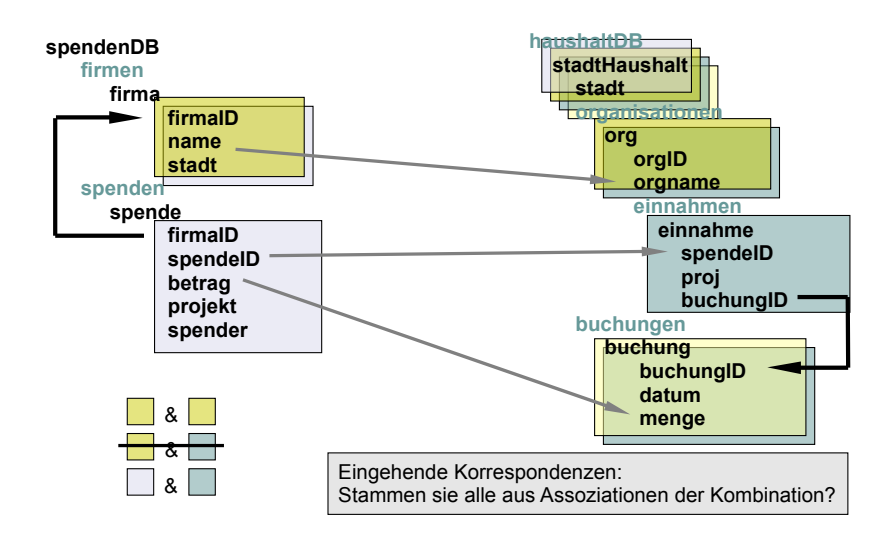

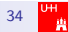

#### Input des Nutzers

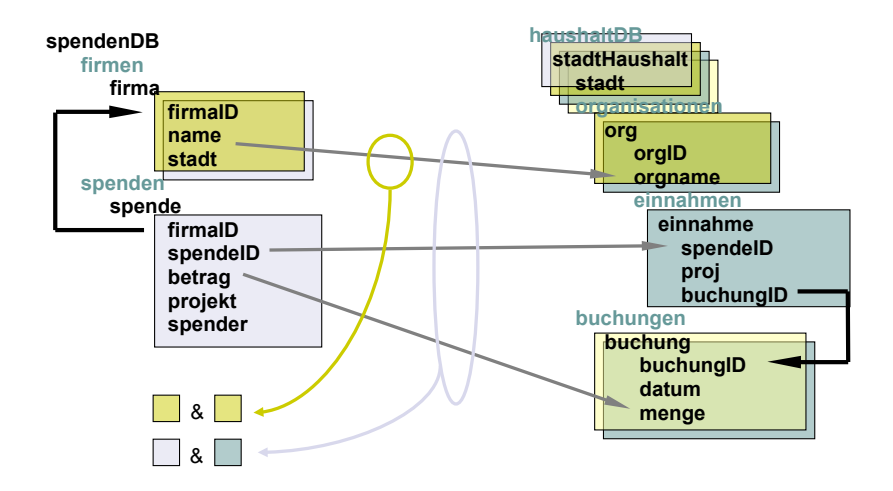

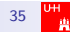

#### Input des Nutzers

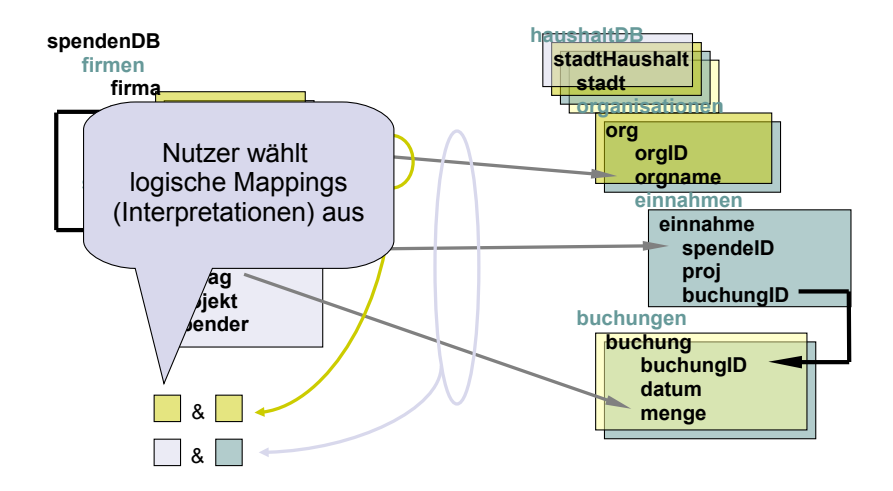

## Schritt 3: Erzeugung der Anfragen

Erzeuge für jedes (ausgewählte) logische Mapping eine Anfrage

- Auswahl und verknüpfen der entsprechenden Quelldaten
- Generierung der entsprechenden Zieldaten

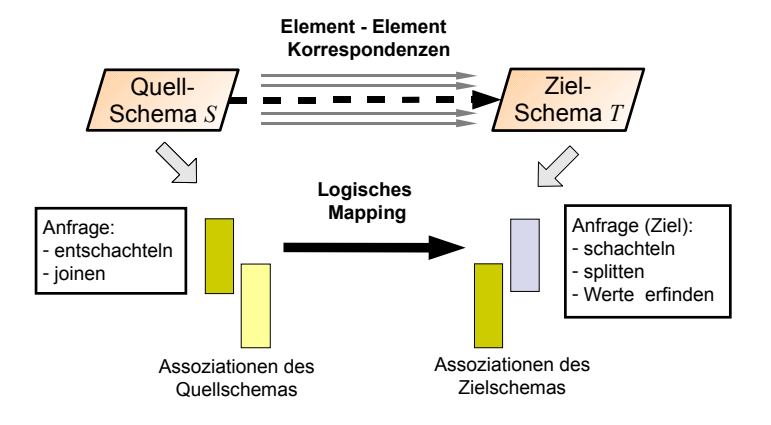

#### Erzeugung der Anfragen – Probleme

- **•** Erfinden von Werten
	- NULL-Werte nicht immer ausreichend
	- Schlüssel und passende Fremdschlüssel müssen erzeugt werden
- **•** Schachtelung
	- Geschachtelte Strukturen anstatt flacher logischer Relation
	- **•** Gruppierung

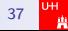

#### Gruppierung

- Alle Attribute erhalten Werte: Aber
	- Assoziationen könnten verloren gehen
	- Neue (falsche) Assoziationen könnten erzeugt werden
- Deshalb: Gruppierung notwendig
- Trick: Virtuelle ID Generierung mittels Skolemfunktion basierend auf allen Werten hierarchisch über der aktuellen Relation
	- Jedes Tupel haushaltDB erhält ID Sk(land, stadt)
	- Jedes weitere Tupel aus firmen mit gleichen Werten für stadt und land errechnet gleiche ID und wird unter gleichem Element geschachtelt

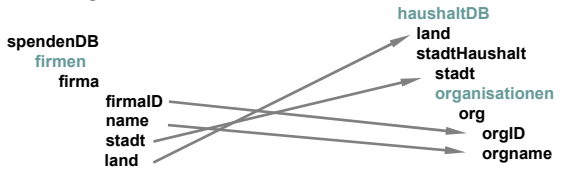

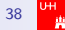

## Erzeugung von Anfragen (Beispiel: XQuery)

#### Erzeugung proprietärer Regeln in Clio (IBM Research)

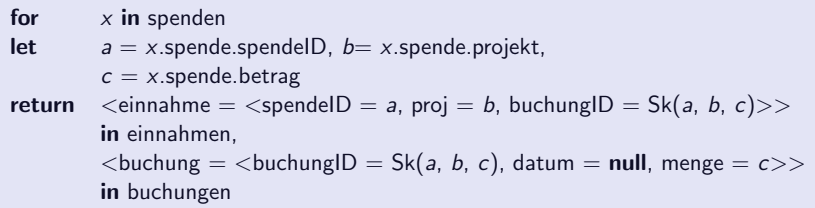

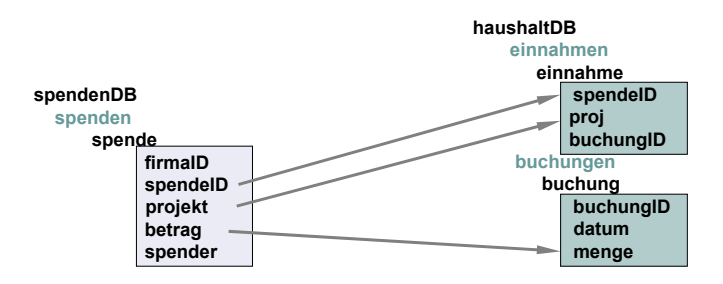

#### Literatur

[DHI12] Anhai Doan, Alon Halevy, and Zachary Ives. Principles of Data Integration. Morgan Kaufmann, 2012.

[FHP+02] R. Fagin, M. Hernandez, L. Popa, Y. Velegrakis, and R. J. Miller. Translating web data. In Proc. of the Int. Conf. on Very Large Databases (VLDB), 2002.